# Candidates screening in LinkedIn & interview scheduling in Google Meet as HR recruiter process

## Rohan Sarker *HR Intern, BlueStone Kolkata [India]*

*Abstract***: LinkedIn based recruitment is gaining new grounds in retail jewellery companies like BlueStone. This research is based on my 2 months HR internship in BlueStone Camac Street store in Kolkata from IEM Kolkata college. Recruitment analytics and relevant HR metrics are responsible for a deep knowledge-based analysis of candidates. In BlueStone HR, we first advertise in LinkedIn for a job opening like openings for SE, SSE, ASM or SM job roles. For each position approximately 750 resumes arrive in mailbox. One-third is selected and rest are rejected resume in LinkedIn based on job knowledge and work experience. After that selection of candidates take place and Google Meet interviews are taken and relevant resumes are selected for job offer. The entire process takes 2-6 days to complete for 100 screened resumes. In this paper, I [Rohan Sarker] did extensive research on BlueStone stores by interviewing Dhriti Chatterjee [HR – BlueStone Kolkata] to understand recruitment plans and methodologies.**

#### *Index Terms***: HR, Interview, Location**

#### I. INTRODUCTION

In BlueStone, we first create job advertisement in LinkedIn and publish the job ad. In Fig. 1, we show how to create and attract potential candidates for job designations like Sales Executive [SE], Senior Sales Executive [SSE], Trainee, Intern, Store Manager [SM] & Assistant Store Manager [ASM]. When a candidate applies in LinkedIn, his profile with the resume is sent to east.hiring@bluestone.com mailbox as shown in Fig. 2 and Fig. 3. This improves our efficiency in candidate searching. LinkedIn proves to be a great HR tool compared to Naukri or Shine or Monster or Indeed.

We do HR recruitment analytics by using software coded techniques which is outside the scope of this research document.

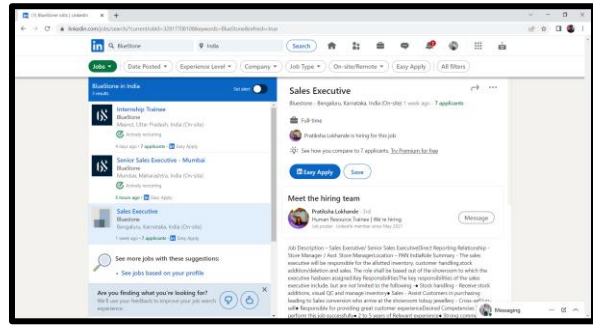

Fig. 1: Create & display LinkedIn job advertisements.

Cost of hiring can be reduced to a much lower extent by using premium versions of LinkedIn as it has better coverage.

| 箍<br>Q. Southiness<br>m<br>$\equiv$<br>My Gmwil<br><b>B</b> Artist v<br>$\alpha$<br>$\Box$<br>и<br>S-BEAT LAW<br>ex -<br>Ξ<br>o<br>Compose<br>Mar.<br>C. Maldo Marys 1<br>Fell - Any carbon or For On Sat 1 On 2015 or \$12.96, looks Deducatives conductational conditioning com-sente chan from the As any out material of a most in all articles.<br>D<br><b>Stations</b><br>City, Hallyard<br>Salary Put to the CICI Bank womant - Hi Portugal a Nintendom Theat always you my CIC Bank Information, so you are requested to our file months apply in the CIC Bank access.<br>$\sim$<br><b>Stored</b><br><b>B</b> CO MACHT<br>CD mosses<br><b>SALE</b><br>3 84 (Sawy - Hall look hits Will and look by you Dictions 10-Oct 3022, 134 per Santana Rev. contains received and managers are a well line Addition on hits or final with Sale.<br>CT - Earpea, AMANY<br>$n \geq 1$ disco.<br><b>By Chara</b><br>$\circ$<br>D. mate<br>$\sim$<br>T1 - Trade an Mayard Ry<br>Office Assembly (Themand Busching) (4) 55 (Themand Busching's) electronic in Banada & Notation for the assembled of M (Taska), Seattless - To search formed Machine Communi-<br><b>Flaire</b><br>min<br>to think<br>Assiss . Burnethera, F<br>The Therefore of Author registing - (4) AAMAD vice, update on the autors Sthe A next able to access the autors the subscription on a consistent system and add tool. The post income you to trust the m.<br>O IP<br>TOUR<br>11 - Walkster, Suitens J.<br>Offer Approval - Shake Engly - Shake On Day, 10 Oct. 2022; 17 24 Visitory Manuel Applys in Visitors Lands additional more areas in St. Shake Steps is also this his Addition.<br>۰<br>Lidade<br>[1] - Jay Automity<br>Office Approval - A Ridde Sends - Okia Or Hers, 10-Occ 2020, V. R. Jou Pavint, spacement Educations could use the SQ. A Relief of the system of the Sat Sends In Text & Such an Ele For Par<br><b>THE FALL</b><br>Stakesm, Baltimore<br>Offer Kaproval - Museval a Tragh - Olde Drillon, 10 Dos. 2022, NV&3 Yeahinet Mayers Kappe), environmenter professions come around HES Malamilia Targh is abunitated its<br><b>Diff</b><br>TOYOTA<br>T. D. Milleren, Sottost 1.<br>Office Apply of Care Reserved in Dissiple 10 (1999), 10 Cort. 2022; 18 36 Tricking International Applys. crester executively access in one in Dir. Respect to contain attention of the Re-<br>[ ] [ ] . "Virthram, Business 1.<br>Office Annalysal - Wrestly Makers - Thus Zie May, 30 Thrd. 2020. M.W. Fluid and Advance Annals: chickens Annals (1993) and service compared to the Visual Bandy or showbaned by Friday.<br><b>TOMPAS</b><br>[2] - "Fidenes Subust 2"<br>Office Approved - Hamsel Rooms - Dicky Dichters, 10 Der, 2002, 18:30 Trializer Hausde Klasbyl, 14 Salerge Listen and Hutechnic credit of Sic Hasmel Note 1 is providened by Name.<br>Total Park<br>C. J. N. Wellerson, Business V.<br>EPRIX Repriced - Sheekal Philippark - ERIcia Distribute, 10:041, 2002; 76:30 Visitoris Mappin Applies, 19 Mile Art Santual Edition of a second of Six Efferent Pricing and in all to National L.<br><b>CORPORA</b><br>C. Stellmen, Subject 1<br>Offer Approval - Mrs Chauters - Dices On Nets, 10 Dec 2002; 46 04 To Ameri Magale Assist, retubuled assessingly accepted to a major Hills; Res Chauters or provident to Assist.<br>Trip Par<br>Rec'Ontrollect and early infeccing request - in NASA, fee, Layrer to serve \$3 days rooted period, O1 HW, U/ETEL 2017, ETA PM NASA faced in violet access portioned points with<br>o÷<br>Aposton, Nikha 1<br>at the state.<br>Ci  Bahmi Futurel<br>Waternal to BlueBooks am. His Hispania, Waternal As His Studients Fundy Wintersports walling to see you unif your stills show within our faces of the History as filled from a server.<br>A AT 750<br><b><i><u>Benfirmá Potenni</u></i></b><br>c: s<br>Like of Discussions: Regulated - will letters: Companiulations! Your profer/top been shortlessed for the coolership of Tremwer / Pures Nets Vieter To take your constitution sheek please on<br>4.18.141<br><b>Toshma Purwari</b><br>Ofte Keproval - '600 October 2022 - Hills Analy raning and aggress the below offer fir Hol Harvard the Drakows Department Designation Lecation Nester Permit (2021) Fig. 1<br>$\times$ 27 Feb.<br>n e |  | mail google.com/nail/u/U/Hzbox |                             |                    |  |
|----------------------------------------------------------------------------------------------------|--|--------------------------------|-----------------------------|--------------------|--|
|                                                                                                    |  |                                |                             | <b>BLUESTONE</b>   |  |
|                                                                                                    |  |                                |                             |                    |  |
|                                                                                                    |  |                                |                             | mich Port          |  |
|                                                                                                    |  |                                |                             | <b>THEFT</b>       |  |
|                                                                                                    |  |                                |                             |                    |  |
|                                                                                                    |  |                                |                             |                    |  |
|                                                                                                    |  |                                |                             | <b>Free</b> street |  |
|                                                                                                    |  |                                |                             |                    |  |
|                                                                                                    |  |                                |                             |                    |  |
|                                                                                                    |  |                                |                             |                    |  |
|                                                                                                    |  |                                |                             | Total Corp.        |  |
|                                                                                                    |  |                                |                             |                    |  |
|                                                                                                    |  |                                |                             |                    |  |
|                                                                                                    |  |                                |                             |                    |  |
|                                                                                                    |  |                                |                             |                    |  |
|                                                                                                    |  |                                |                             |                    |  |
|                                                                                                    |  |                                |                             |                    |  |
|                                                                                                    |  |                                |                             |                    |  |
|                                                                                                    |  |                                | D O'et Agreeal<br>Christmas |                    |  |

Fig. 2: CV screening according to job experience.

Screening is not done by AI method like ZOHO Recruit. Here in BlueStone, screening of resumes is not automated and is manual and it depends upon the skills of the HR recruiter.

In my research on BlueStone HR recruitment, I was helped by Dhriti Chatterjee & Dibyendu Panda. Research documentation is done as per BlueStone standards.

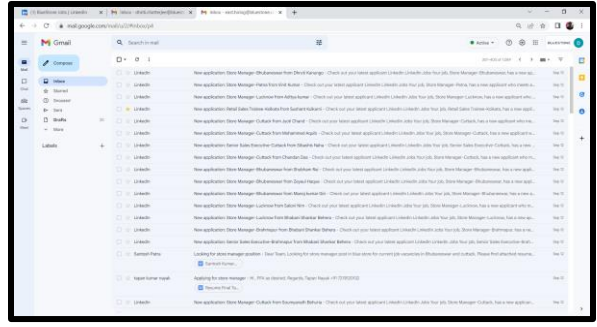

Fig. 3: LinkedIn job resumes screening.

## II. RESUME SCREENING & RESUME UPLOADING

Let us now investigate the HR process in BlueStone Camac Street store in Kolkata by understanding the snapshot images from Fig. 4 – Fig. 12 consecutively.

|  | <b>CO Hartmen tons / Lineday</b>    |  |                                   | $x$ . By later statistic<br>technically and $x$ . By last sectional matters of $x$<br>$+$                                                                                                    | n              |  |  |  |  |             |                                                                                                    |
|--|-------------------------------------|--|-----------------------------------|----------------------------------------------------------------------------------------------------|----------------|--|--|--|--|-------------|----------------------------------------------------------------------------------------------------|
|  |                                     |  | Surfacemplay/view/webaptigunalism |                                                                                                    |                |  |  |  |  |             |                                                                                                    |
|  | M Gmeil                             |  | Q. intrash                        | × H<br><b>B</b> Artist V                                                                                                    |                |  |  |  |  |             |                                                                                                    |
|  | $A$ . Company                       |  | topy will                         | Reliable convenienced above.   To will incurrent<br>Anchor - I lead stachment<br>Advanced search                                                                                                    |                |  |  |  |  |             |                                                                                                    |
|  | D. Here                             |  | Fi +<br>$-10$                     | <b>Rider Group of Edition</b>                                                                                                    | $\blacksquare$ |  |  |  |  |             |                                                                                                    |
|  | dr. Stored                          |  |                                   | Alessays Hut have been in This hours that AT days will be accomplishly streted. Brany Track new                                                                                                    |                |  |  |  |  |             |                                                                                                    |
|  | <b>CO Harakan</b>                   |  | (2) 图 kinkesite                   | New applications there Manager Patria Interdictions Kamer - Check out post labels lappliced Linkelin Linkelin John New Star Star Blank Manager Patria, New armie applicant of a location at                                    | <b>SALE</b>    |  |  |  |  |             |                                                                                                    |
|  | <b>By Chara</b><br>D. mate          |  | <b>CLIBRARY</b>                   | New application: Signa Manager-Platna Arent Jankrecks Kumar Rei - Check out your Simm opplicant China din John Nur (ds. Dono Manager-Platna, from a rais applicant who                                                         | Sep 197        |  |  |  |  |             |                                                                                                    |
|  | $n = 1$                             |  | 二 图 Linkelle                      | New adaptivation: Stank Manager Galdoby Exert Adriation Bingly + Check and your Listente spaticized Listente Listente, July 100-11 (Listente Manager Listence Add at new apply and ad-a-                                       | 24.2           |  |  |  |  |             |                                                                                                    |
|  | 23 - Important                      |  | D Birkeln                         | New applicables: Samor Sales Energy is a Present from Ubset Hoppe. Check cal and held and need to meet in Debtor, also that and held of the Energy Sales Energy Presents, has a new                                            | <b>Date of</b> |  |  |  |  |             |                                                                                                    |
|  | <b>G.</b> Strainless<br>22.3544     |  | TT Militards                      | Now application: Stone Manager-Ageguy Scien Mich & Science - 1240s out your University prior Linkeder; presides colds floor all the state of the cold in the America Service East in the America of which these                | 24.5           |  |  |  |  |             |                                                                                                    |
|  | n<br><b>DOM/</b>                    |  | C Burkele                         | New application: Samice Sales EnergyHan Cultural Pook Sillade Choughuay - Chiede end your listent sapplicate Listande Listande John Han 235; Texty Sales Electroliste Cultural, Nan arms                                       | ting It!       |  |  |  |  |             |                                                                                                    |
|  | Trash                               |  | <b>Di Walter</b>                  | New application: Store Manager Ghuitageower Trom @wraniax beteamed - Check out your constructions and customs and muy officially and muy officially accepted to the Manager Allystonmous has a rest.                           | $m \approx 1$  |  |  |  |  |             |                                                                                                    |
|  | .C) Categories                      |  | C Bro Naw L                       | Manuface with Neary Paul - Stor Histo, Good meeting: Just to Informate Had I have a tended the for countries for mendors from your account of product with metals in the position with industry to entropy and the             | <b>Bea 13</b>  |  |  |  |  |             |                                                                                                    |
|  | Monage blues<br>Doda ray idel<br>a. |  | (二 图) Video                       | New application: Stare Member - Deukannessen from Popie A - Check out-your International Linearis Lideality Jobs Your Life Stare Member - Deutscope - Deutscope and interactions                                               | ling di-       |  |  |  |  |             |                                                                                                    |
|  | Labello                             |  | <b>Elistade</b>                   | New applications there Manager Platna from Roady Kornar - Check out your latest acquired Links fits United Links from this time that there Municipal Platna from an exhibition of a more.                                      | Sea 10         |  |  |  |  |             |                                                                                                    |
|  |                                     |  | <b>EL BURASH</b>                  | Now application: State Manager-Rollista from Sunset Streets - Check our your tensor applicant Crewdin, Linkelin, John from Jell, Stone Manager-Rollista, from a specificn't who re-                                            | the fir        |  |  |  |  |             |                                                                                                    |
|  |                                     |  |                                   |                                                                                                    |                |  |  |  |  | C: Blinkede | New andmattery Steve Manager-Luckiney Rent-Hakan AD - Check out and United Lucking & Letonia Luckins Joan Han Lok. Third Manager- Luckinson Park John Jackinson and Lucky analysis of |
|  |                                     |  | T. Walnute                        | New application: Sanita Gaso Deputive-Pressured Non-Neither what - Check our loans applicant Calculate Check Color In Link Your Doctor Steven Concerting Presidents, Intel a new -                                             | that the       |  |  |  |  |             |                                                                                                    |
|  |                                     |  | <b>Birente</b>                    | New application: Weigh Sales Teamer Princepan from Libraril Namer - Check and your intent applicant insender Limitedly, John Team of Artist Teamer Princepan is fund a new applied                                             | 34.70          |  |  |  |  |             |                                                                                                    |
|  |                                     |  | C Richards                        | New application: Done Manager Plates North Populant Bayan - Charles and your labout oppolicies Limited China Dr. Lima Co. 2004 North Editor Manager Plates, Non a range upstilized advertised                                  | the first      |  |  |  |  |             |                                                                                                    |
|  |                                     |  | <b>C. Bliready</b>                | Now and institutions. State Managem Glassificant Franch Market Shipper - Charoline of your transportations statements and models. Also from this State Managem Guardithics Fast a new analysisme                               | The TC.        |  |  |  |  |             |                                                                                                    |
|  |                                     |  | C. Birkets                        | New applicables Steel Manager Curbiney Rent DEADER/Kenn UNLERNE, Charle Jury and Steel and London United to Calacter July Star Still, Dave Manager Curricula For a deep any                                                    | Sep 20         |  |  |  |  |             |                                                                                                    |
|  |                                     |  | 77 Walshale                       | New application's basical designing functions and how retreated for 12 moderns transfer basic produced a detector a result of a literature light fired that the first detector of a county of a control of a county of the lit | 74.0           |  |  |  |  |             |                                                                                                    |

Fig. 4: Deletion of irrelevant resumes from LinkedIn.

First we delete resumes to do resume screening as per HR knowledge of recruitment job analysis.

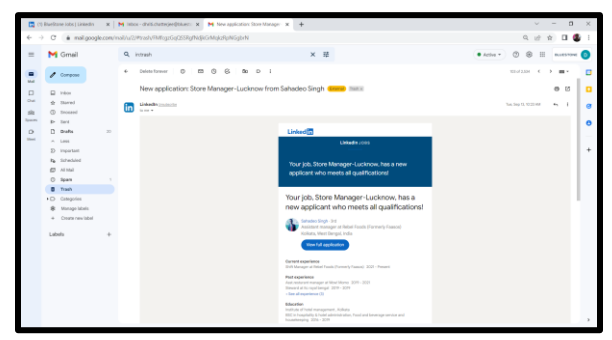

Fig. 5: Download resumes from LinkedIn job posts.

We download resumes if the applicant appears to be a potential recruit. Say for example, experience from rival jewellery like CARATLANE, TANISHQ, etc can be a great factor to improve our goldsmith, craftsmen or salesmen / saleswomen skills.

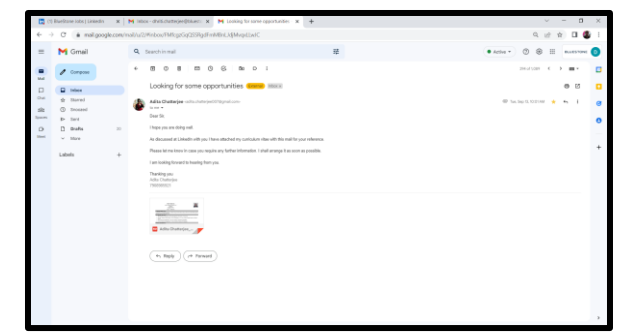

Fig. 6: Download resumes for direct mail from candidates.

For direct mail job applications, we download resumes of the applicants in WORD or PDF formats. We insert data like reference, candidate name, phone number, email, resume link in Google drive, Interviewer  $1 - 3$ , Interviewer feedbacks & preferred job location [Say, Ayodhya or Gorakhpur for UP resumes]. We are having the following zones for recruitment: UP, Bihar-Jharkhand, West Bengal, Odisha & North-East. Each zone has separate ABM [Area Business Managers].

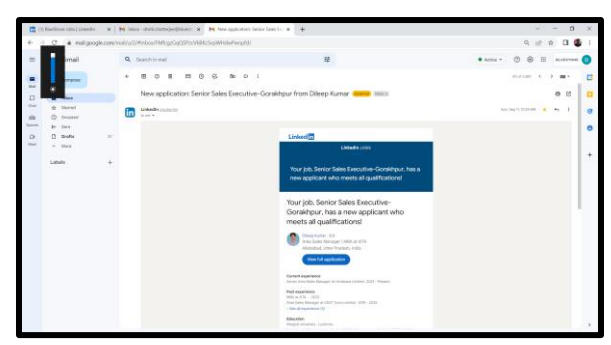

Fig. 7: Checking experience in job data handling from LinkedIn posts.

Normally as shown in Fig. 7, we check relevant experience in job handling [Say jewellery store experience or Fashion store experience] while screening resumes.

We do job description study as HR recruiter to analyze potential recruitment defects or bias or bottlenecks. We do funnel analysis for how many candidates applied [Say, 3000] and how many were screened for interviews in Round 1 [Say, 600] and how many got selected for Rounds 2 or 3 [Say, 30] and how many got recruited by BlueStone [Say, 10]. In Fig. 8, we show the [Download Resume] button for LinkedIn posts.

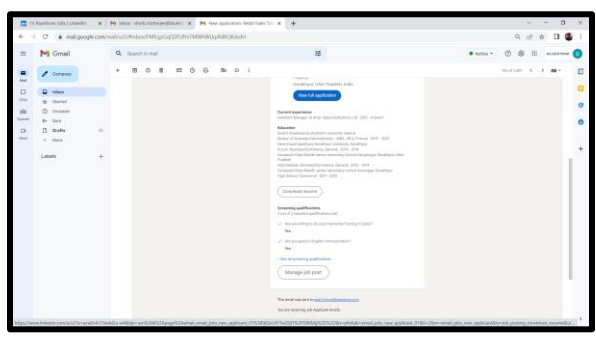

Fig. 8: Download Resume button from LinkedIn posts.

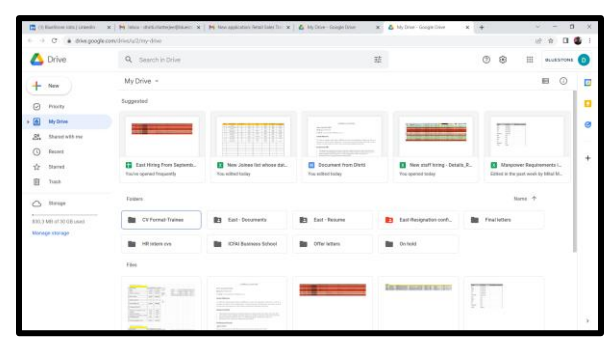

Fig. 9: Google Drive location for BlueStone for East – Hiring.

Now we check the Google Drive location for BlueStone East – Hiring as shown in Fig. 9. We put candidate documents [Like PAN Card, AADHAR Card, etc] in "East Documents" folder & resumes in "East Resume" folder.

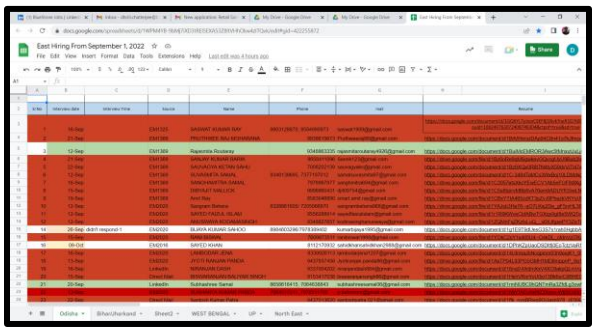

Fig. 10: Resume Screening status in BlueStone Kolkata as shown by proper colour codes.

Rejected candidates are shown as colour "RED" in Excel as shown in Fig. 10. Selected candidates after final round is shown be "GREEN" colour as shown in Fig. 11.

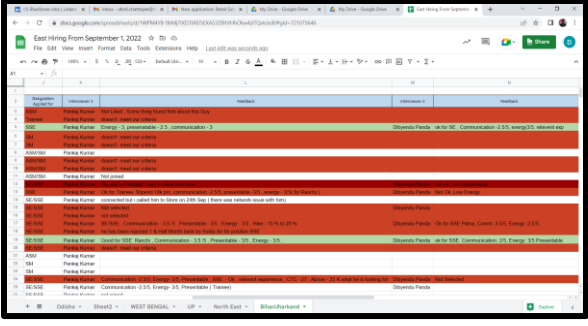

Fig. 11: Interview scheduling from BlueStone Excel.

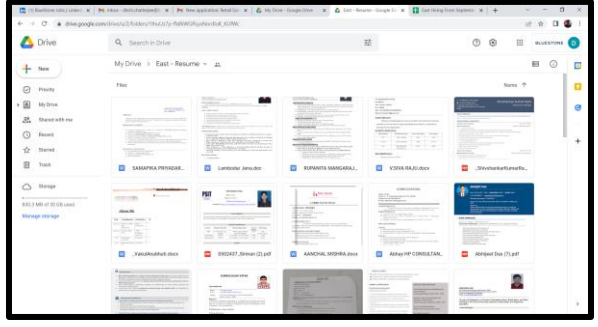

Fig. 12: Google Drive location showing all the screened applicants resumes.

Google Drive location for resumes is shown in Fig. 12. We get drive links for each resume and we put the link in EXCEL. We also attach resumes in Google Meet Video Interview mail [Interview duration: 5 or 10 minutes (maximum)].

## III. GOOGLE MEET INTERVIEW SCHEDULING

The next job for BlueStone [www.bluestone.com] recruiter is to first know the timings for which candidate is free to get interviewed and then schedule his / her interview in Google Meet. Google Meet is a popular Video interview software compared to Zoom or Microsoft Teams.

We look into this case scenario by going through Fig. 13 – Fig. 17. Video interview has the following advantages over telephonic interviews as voice clarity is more, easy documentation and recording and easier screening by interview scoring methods.

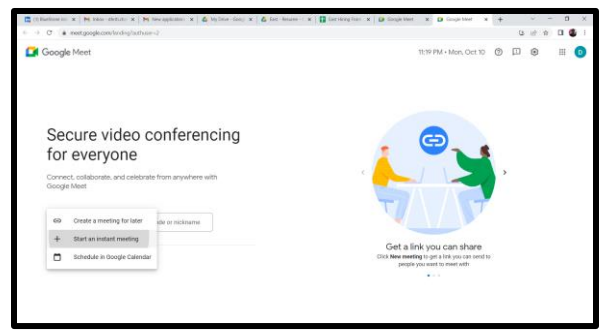

Fig. 13: Google Meet screen for creation of Video interviews with potential candidates.

|           | <b>Billiam X   N Van de X   N Nousine X   &amp; M Der in X   &amp; ist lear X   Billiam   X   D impeter X   B Cop Net X   E hotos in X   +</b><br>-> C + clendar.google.com/calimitar/a/2/n/ever/odithcon-menth/lates-investri-inn |                                                                                         | n<br>$^{\prime}$<br>٠   |
|-----------|----------------------------------------------------------------------------------------------------|-----------------------------------------------------------------------------------------|-------------------------|
| $\times$  | Interview with Aishwarya Saxena for ASM/SM - Rour<br>Oct 12, 2002 13:30pm to 11:40am Oct 13, 2022 Time panel<br>Al day Does not repeat *                                                                                           | Save.                                                                                   | 田<br><b>OLVESTONE</b> E |
| $\bullet$ | <b>Don't Datable Find a Time</b><br>John with Google Meet<br>$0.0 - x$<br>ment google consists make the CD.                                                                                                    | Guesta Rooms<br>Add guests<br>Divisi Chattegee                                          |                         |
| e<br>٥    | Additionation:<br>Nitification = 10<br>minutes =<br>$\mathbf{x}$<br><b>Addisstification</b>                                                                                                    | <b>Grow</b> Wale<br>Mountils Basic<br>ര<br><b>B</b> ubership fields<br>Gont permissions |                         |
| а         | DhrillChatheles &<br>Busy - Default visibility - (2)<br>Availability respective situace on other Google nature CD                                                                                                    | Modify event<br>Θ<br>Invite others<br>See covert list                                   |                         |
| $\equiv$  | R.<br>Ell Create meeting notes<br>Add-description                                                                                                    |                                                                                         |                         |

Fig. 14: Google Meet screen for interview scheduling for various interviewers.

As shown in Fig. 13 & Fig. 14, we create interview by giving title for interview, interview time slots, adding email addresses of interviewer and interviewee, resumes, etc.

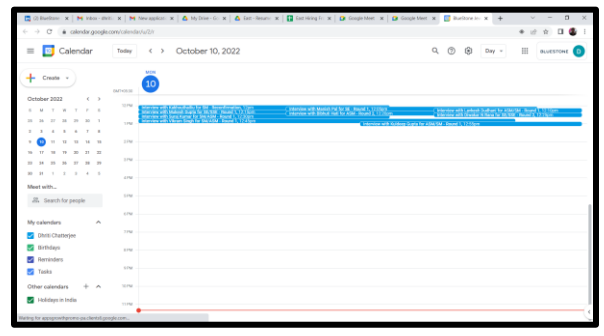

Fig. 15: Google Meet screen showing interview slots for BlueStone.

In Fig. 15, we see the interview slots as on a particular day. This is vital to know all the interviews to be taken on a single page in Google Meet.

| 图 Ol Bankers x   M Inter-mini x   M Nevapitati x   Q MyDia-G: x   Q Ext-leam: x   図 Deticiting Fr x   Q Google Meet x   Q Google Meet x   図 Bankers in: x + |                    |                                                   |                               |                    |                  |                          |             | $\Omega$<br>$\vee$ $-$<br>$\mathbb{R}$ |
|----------------------------------------------------------------------------------------------------|--------------------|---------------------------------------------------|-------------------------------|--------------------|------------------|--------------------------|-------------|----------------------------------------|
| C · a calendar.google.com/calendar/u/2/t/week<br>$\leftarrow$ $\rightarrow$                                                                                 |                    |                                                   |                               |                    |                  |                          |             | $+1$<br>$\mathbf{u}$<br><b>VI</b>      |
| <b>D</b> Calendar<br>$\equiv$                                                                                                    | Today              | October 2022<br>$\epsilon \rightarrow$            |                               |                    |                  | $\alpha$<br>$\circledR$  | 瑜<br>Week = | 田<br><b>OLVESTONE D</b>                |
| $+$ Create $\vee$                                                                                                    |                    | 225<br>$\circ$                                    | MON<br>10                     | TIN<br>11          | <b>MSD</b><br>12 | THU<br>13                | 681<br>14   | 287<br>15                              |
| October 2022<br>$6 - 3$<br><b>SMTWTFS</b>                                                                                                    | <b>IMPOUR</b>      | Maharishi Valmiki Jayanti<br>Mistur-Nakifo + Mist |                               |                    |                  | Kenka Chaturthi (Kanya O |             |                                        |
| 27 28 29 30 3<br>19 14<br>2 2 4 3 4 7 8                                                                                                    | 174                |                                                   | <b>The Company of Company</b> | <b>Base Street</b> |                  |                          |             |                                        |
| .<br>$\sim$<br>.<br>.                                                                                                    | 2792<br>144        |                                                   |                               |                    |                  |                          |             |                                        |
| <b>90 H 1 2 3 4 5</b><br>Meet with                                                                                                    | a rus              |                                                   |                               |                    |                  |                          |             |                                        |
| 22. Search for people                                                                                                    | 17V<br><b>COM</b>  |                                                   |                               |                    |                  |                          |             |                                        |
| My calendars<br>$\hat{\phantom{a}}$<br><b>District Chatteries</b>                                                                                           | 27%                |                                                   |                               |                    |                  |                          |             |                                        |
| <b>S</b> Birthdays<br><b>E</b> Reminders                                                                                                    | <b>LINE</b>        |                                                   |                               |                    |                  |                          |             |                                        |
| <b>Tasks</b><br>Other calendars<br>$+$ $\wedge$                                                                                                    | 115<br><b>MONE</b> |                                                   |                               |                    |                  |                          |             |                                        |
| Holdays in India                                                                                                    | 11792              |                                                   |                               |                    |                  |                          |             |                                        |
|                                                                                                    |                    |                                                   |                               |                    |                  |                          |             |                                        |

Fig. 16: Google Meet screen showing date wise interview slots.

| 14<br>$\circ$<br>· calendar goodie.com/calendar/act/shiday/2022/10/11 |                 |                |                                                    |                                                                                                    | 图 (Elisabene x   Mt Villa del x   Mt Villa del x   名 Hylliar (c x   名 lat-feats x   日 lat-leap) x   日 lat-leap Her x   日 lat-leap Mer x   日 lat-leap Mer x   日 |         |                | ۰<br><b>U</b> | <b>0 &amp;</b><br>w |
|-----------------------------------------------------------------------|-----------------|----------------|----------------------------------------------------|----------------------------------------------------------------------------------------------------|----------------------------------------------------------------------------------------------------|---------|----------------|---------------|---------------------|
|                                                                       |                 |                |                                                    |                                                                                                    |                                                                                                    |         |                |               |                     |
| Calendar<br>$\equiv$                                                  | Today           | $\leftarrow$ > | October 11, 2022                                   |                                                                                                    | $\alpha$                                                                                                    | $\odot$ | (8)<br>$Day =$ | 田             | <b>OLVESTONE</b>    |
| $+$<br>Create -                                                       |                 | 1.744<br>11    |                                                    |                                                                                                    |                                                                                                    |         |                |               |                     |
|                                                                       | <b>BATHOLIC</b> |                |                                                    |                                                                                                    |                                                                                                    |         |                |               |                     |
| October 2022<br>$X \subseteq \mathbb{R}$                              | $-114$          |                |                                                    |                                                                                                    |                                                                                                    |         |                |               |                     |
| 16<br>$\mathbf{M}$<br>٠<br>×<br>$\sim$                                |                 | m.             | <b>SALTIMORE</b>                                   |                                                                                                    |                                                                                                    |         |                |               |                     |
| $\sim$<br>n<br>٠                                                      | ing             |                | <b>Service Street, Service Street, The Company</b> | property with the first speed for the first of 17 There is no be the first of the control of 17 There |                                                                                                    |         |                |               |                     |
| $\mathbf{r}$                                                          |                 |                |                                                    |                                                                                                    |                                                                                                    |         |                |               |                     |
| ×<br>$\rightarrow$<br>и<br>$\sim$                                     | in              |                |                                                    |                                                                                                    |                                                                                                    |         |                |               |                     |
| $\infty$<br>×<br>$\sim$<br>$\mathbf{H}$<br>$\mathbb{R}$<br>TT.        | o po<br>174     |                |                                                    |                                                                                                    |                                                                                                    |         |                |               |                     |
| $\mathcal{L}$<br>is.<br>×<br>in.<br>$\rightarrow$<br>$\rightarrow$    |                 |                |                                                    |                                                                                                    |                                                                                                    |         |                |               |                     |
| $\mathbb{R}$<br>$\mathbb{R}^2$<br>٠<br>- 10<br>$\lambda$              | <b>APRO</b>     |                |                                                    |                                                                                                    |                                                                                                    |         |                |               |                     |
| Meet with                                                             |                 |                |                                                    |                                                                                                    |                                                                                                    |         |                |               |                     |
| 25. Search for people                                                 | <b>STAR</b>     |                |                                                    |                                                                                                    |                                                                                                    |         |                |               |                     |
|                                                                       | OW              |                |                                                    |                                                                                                    |                                                                                                    |         |                |               |                     |
| My eatendary<br>Ö,                                                    |                 |                |                                                    |                                                                                                    |                                                                                                    |         |                |               |                     |
| <b>E</b> DMS Chatteries                                               | 1758            |                |                                                    |                                                                                                    |                                                                                                    |         |                |               |                     |
| <b>22 Birblers</b>                                                    | <b>SYS</b>      |                |                                                    |                                                                                                    |                                                                                                    |         |                |               |                     |
| <b>B</b> Reminders                                                    |                 |                |                                                    |                                                                                                    |                                                                                                    |         |                |               |                     |
| <b>FGI</b> Tenks                                                      | <b>VSR</b>      |                |                                                    |                                                                                                    |                                                                                                    |         |                |               |                     |
|                                                                       |                 |                |                                                    |                                                                                                    |                                                                                                    |         |                |               |                     |
| Other calendars<br>$+ -$                                              | <b>MARK</b>     |                |                                                    |                                                                                                    |                                                                                                    |         |                |               |                     |
| <b>D</b> Holdspain Statis                                             | <b>Links</b>    |                |                                                    |                                                                                                    |                                                                                                    |         |                |               |                     |

Fig. 17: Google Meet screen showing interview slots on a particular date.

Figures  $16 - 17$  show day wise or week wise interview slots displays.

#### IV. RESEARCH ANALYSIS FOR BLUESTONE

BlueStone is following this HR methodology in Camac Street Kolkata store. This method of recruitment can be used in Retail stores like Pantaloons, Flipkart, Snapdeal, JioMart, etc. This can add revenues in crores. We can improve this recruitment and screening method by application programming via coding the candidates' skills.

## V. HR DATABASE ANALYSIS FOR BLUESTONE

BlueStone can create a candidate database by purchasing database from Indian IT companies like Wipro or TCS. This database can improve recruitment screening efficiency by 20-30 %. We can save time and money on recruitment by this method. Database in Oracle can be helpful to potential recruiters to screen, map, integrate and analyze candidates in SMIA method.

#### VI. CONCLUSION

The following research will be helpful for companies like Reliance Retail to improve their candidate screening and better turnover figures. The BlueStone project can bring 5 Crores of revenue in Fashion & Retail industry.

#### ACKNOWLEDGMENT

I am grateful to Dhirti Chatterjee & Dibyendu Panda for their insights in to the HR research methodology for BlueStone. I am grateful to Sutapa Chatterjee from IEM Kolkata for his ideas on recruitment. I am happy to say that I liked the comments of Mitali Sengupta & Anuroopa Mahajan from IEM Kolkata in my MBA 2nd Year study in IEM from 2022-2023.

#### REFERENCES

- [1] Dhirti Chatterjee, Dibyendu Panda, Mitul Malhotra, Abhishek Biswal, Preetam Deb, Pankaj Kumar & Moumita Basu,-BlueStone HR recruitment process, October 2022.
- [2] Sutapa Chatterjee, Mitali Sengupta & Anuroopa Mahajan,-IEM Kolkata HR process and recruitment, July 2021 – October 2022.
- [3] Basumitra Rao & Jayshree Agarwal,-Wipro recruitment process, September 2005 – December 2007.
- [4] Monika Agarwal & Soumyajit Sarkar,-Dabur recruitment process and methods, March 2022 – September 2022.